$<<$ 3ds max 6 $>>$ 

 $<<$ 3ds max 6

- 13 ISBN 9787113062408
- 10 ISBN 7113062407

出版时间:2004-12

页数:260

字数:400000

extended by PDF and the PDF

http://www.tushu007.com

 $,$  tushu007.com

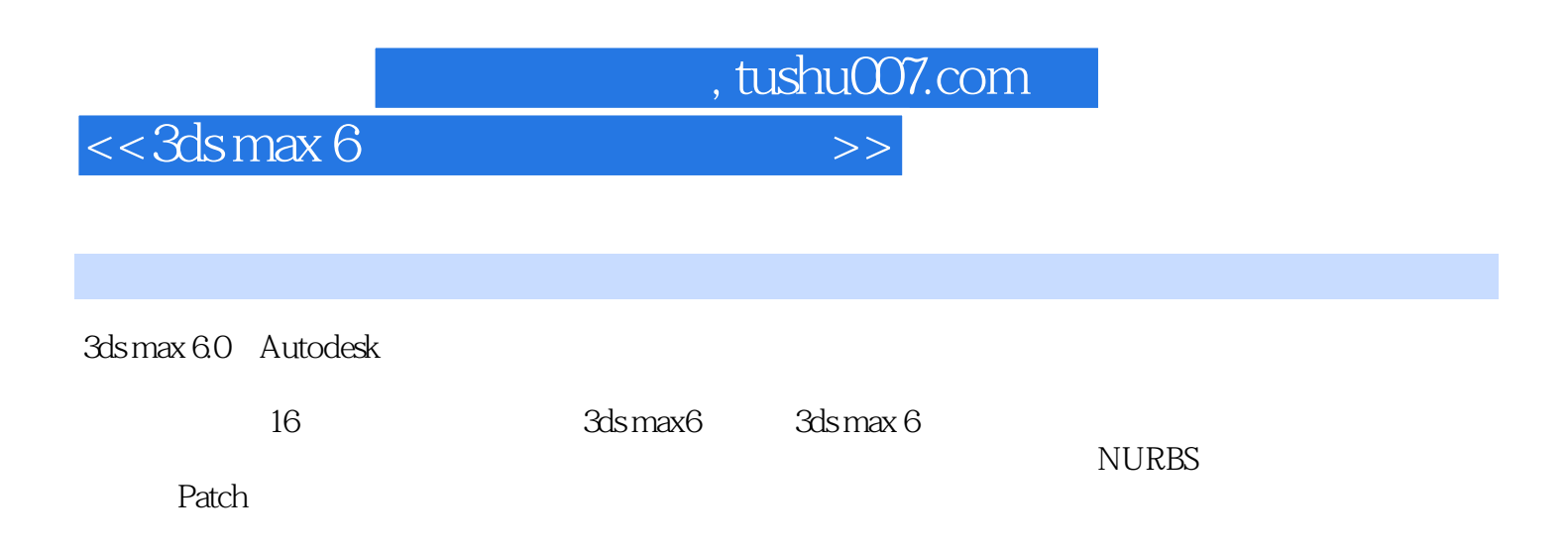

## $<<$ 3ds max 6

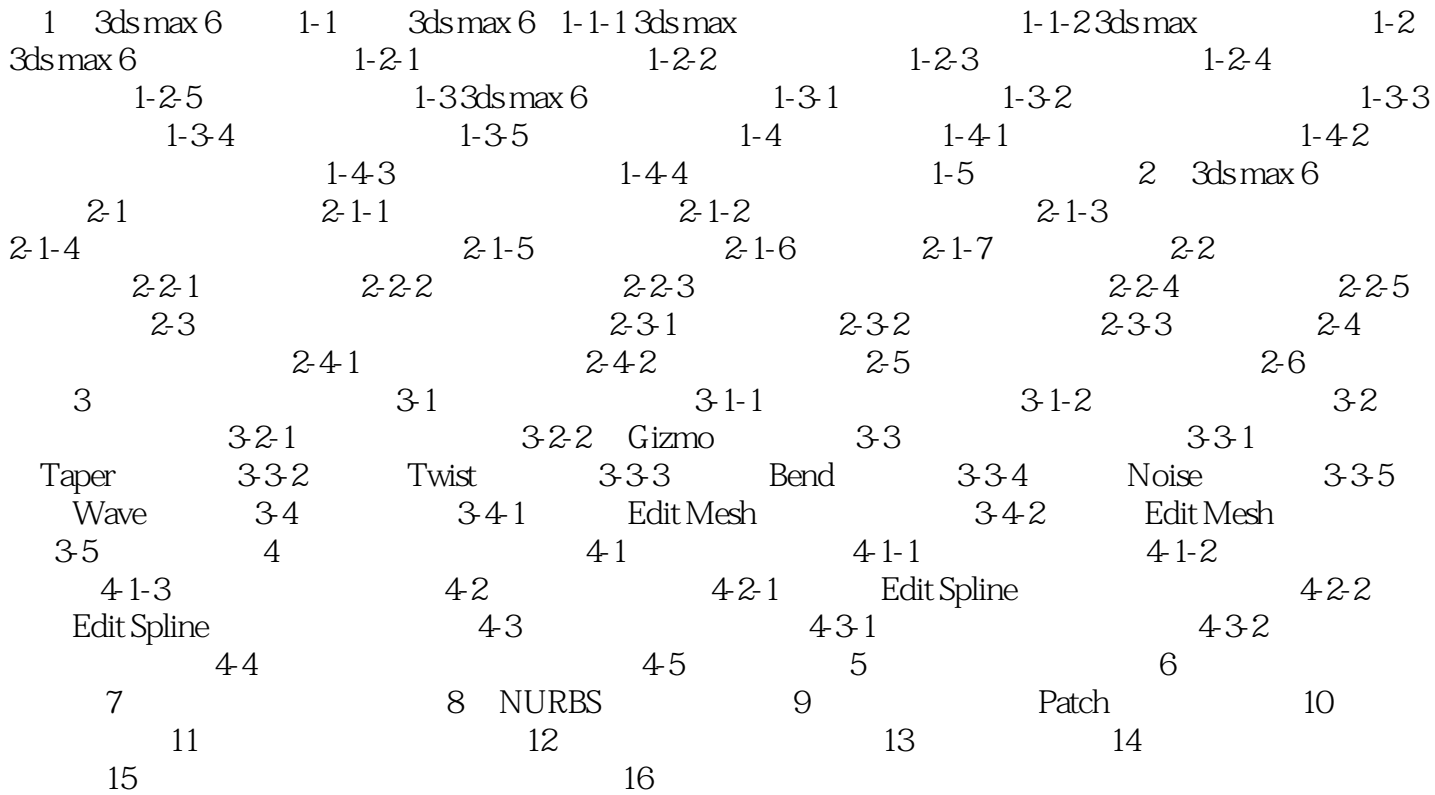

, tushu007.com

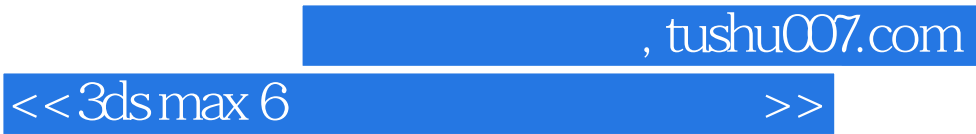

本站所提供下载的PDF图书仅提供预览和简介,请支持正版图书。

更多资源请访问:http://www.tushu007.com